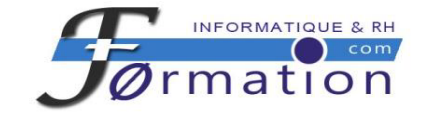

# CALENDRIER des FORMATIONS INTERENTREPRISES

2024

Centre Référencé DATADOCK

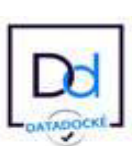

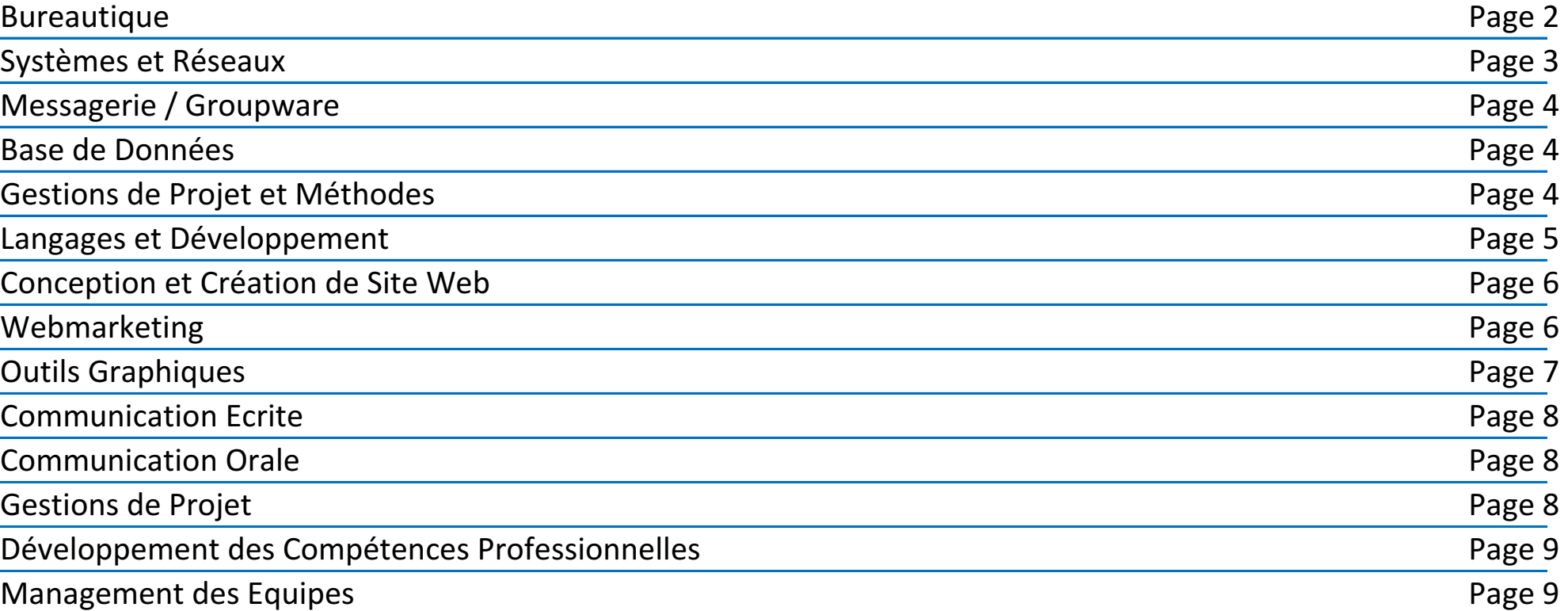

# www.f0rmation.com

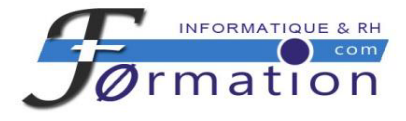

# **Bureautique**

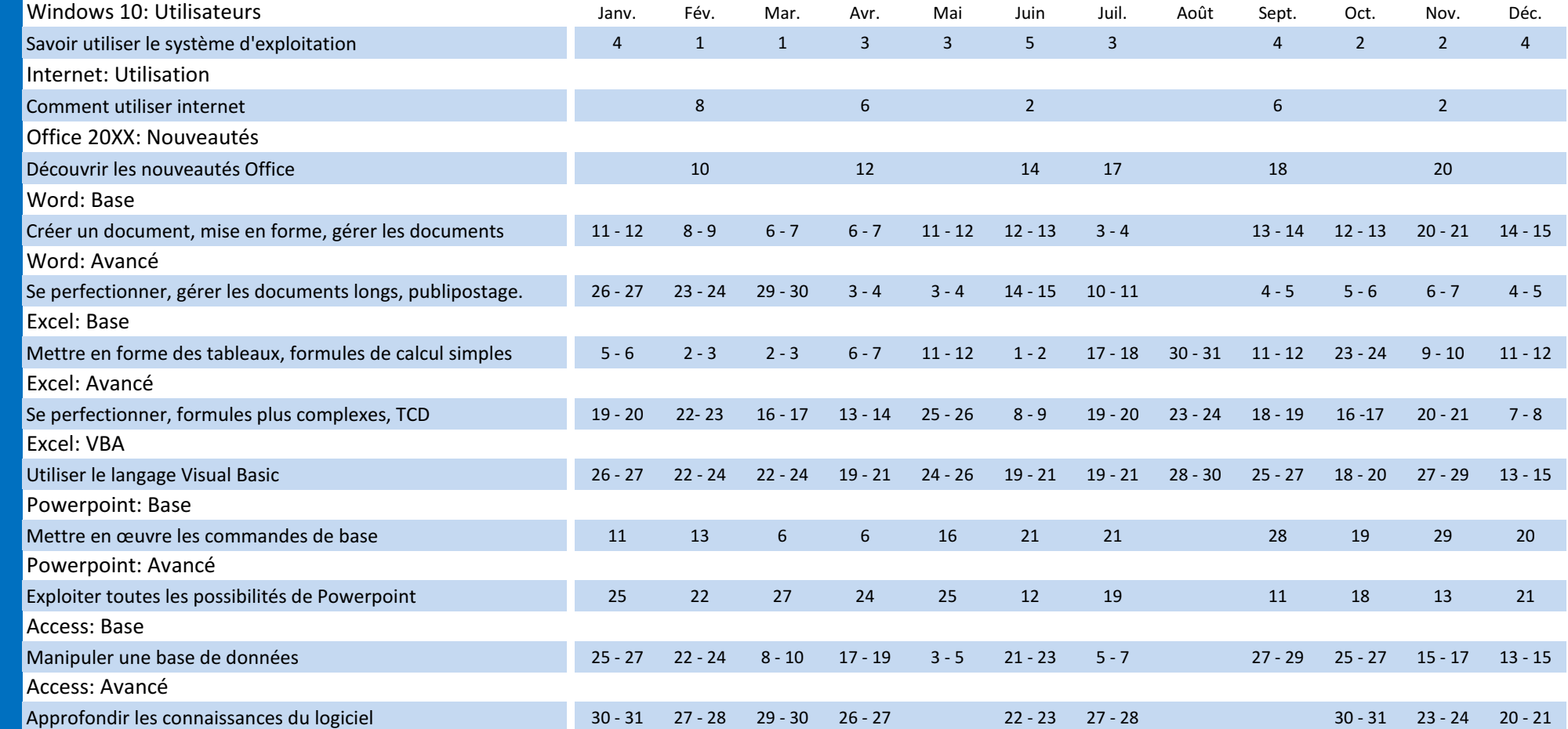

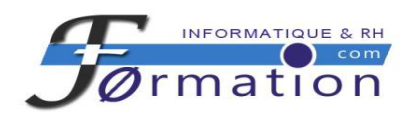

# Informatique: Systèmes et Réseaux

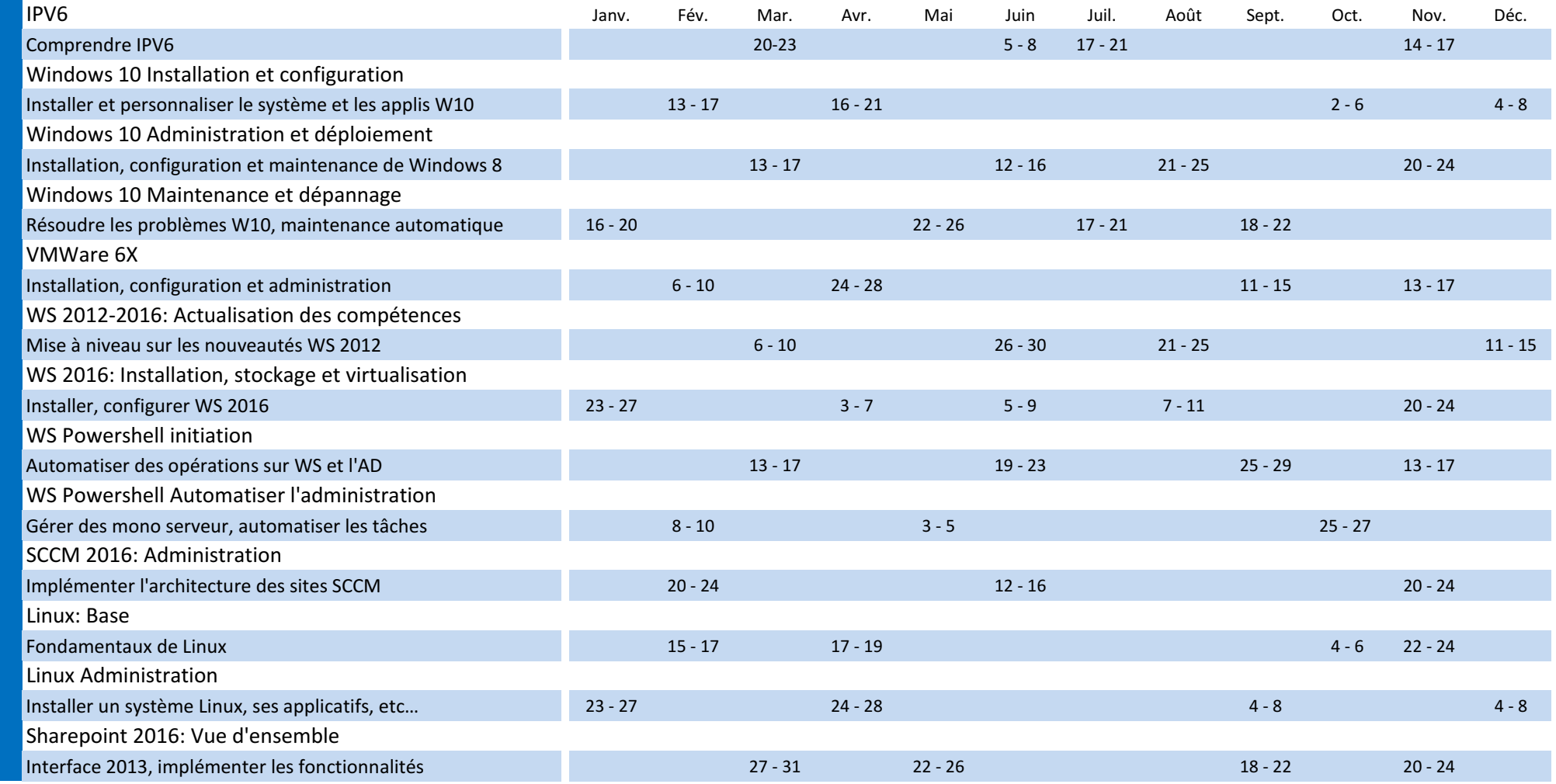

www.f0rmation.com - Tél: 06 13 60 73 54 Crganisme de formation enregistré sous le N° 91 34 08261 34 paul.laborde@f0rmation.com 3

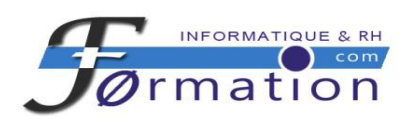

# Messagerie / Outils collaboratifs

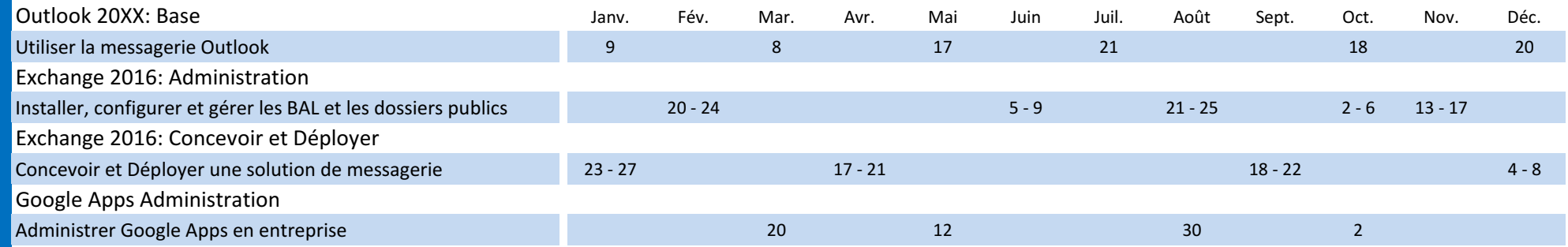

#### Base de Données

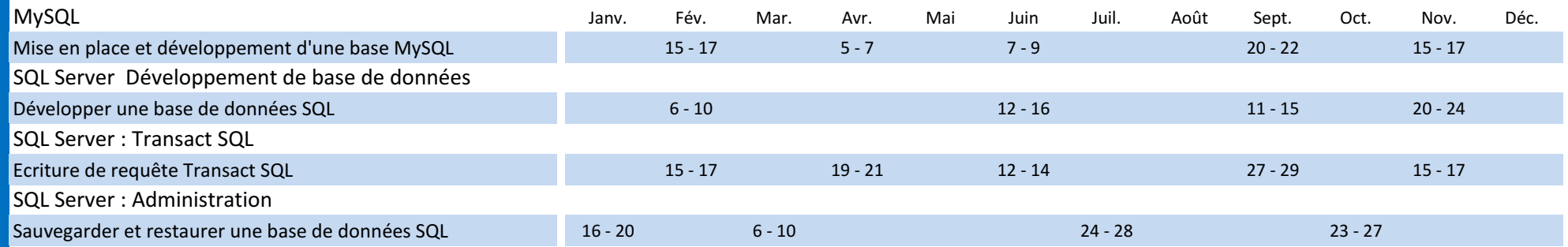

# Gestion de Projet et Méthodes

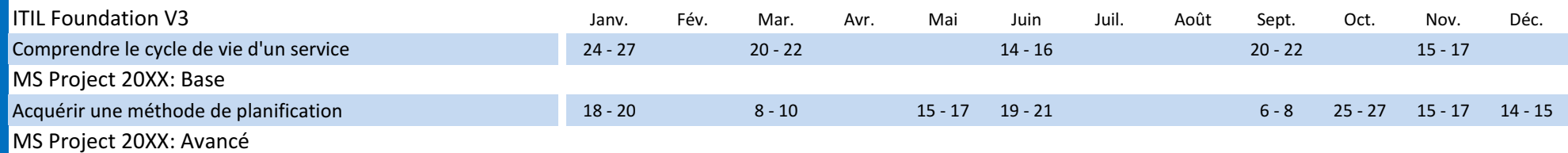

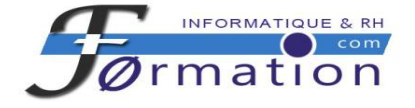

Informatique

Informatique

#### Informatique: Langages et Développement

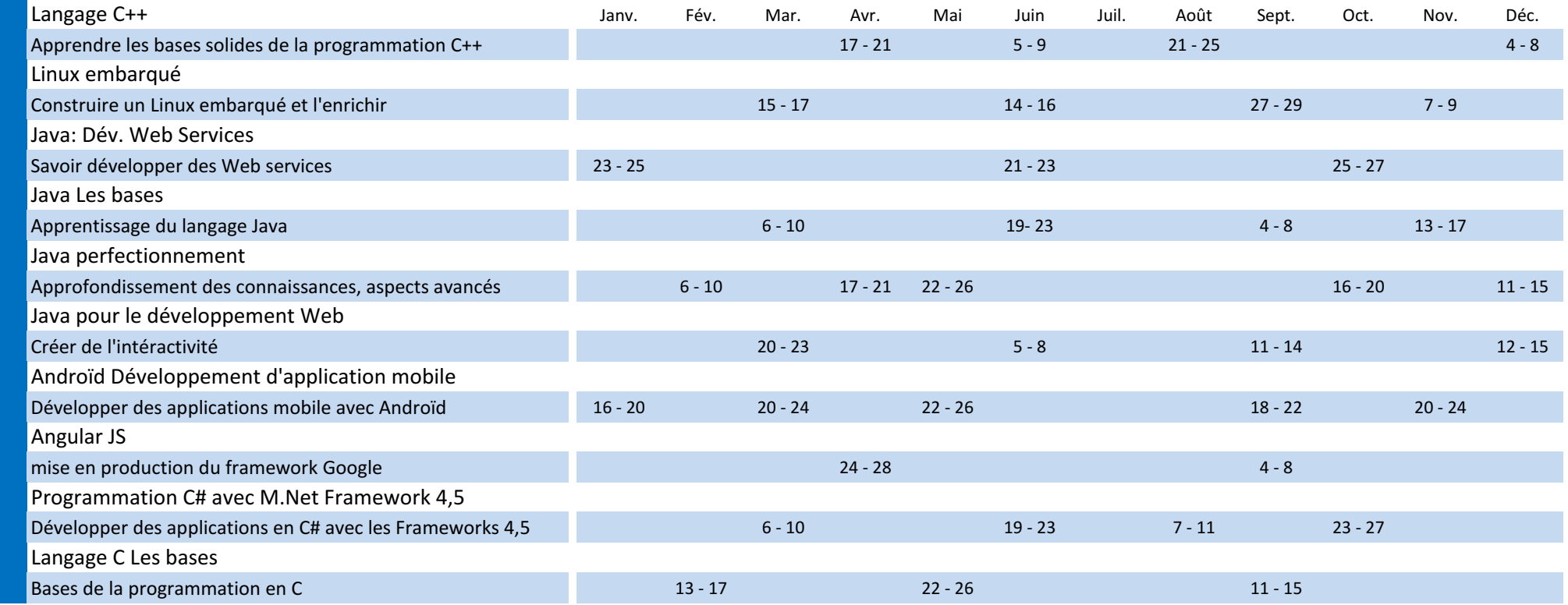

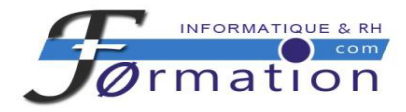

# Création site Web et d'applications mobiles

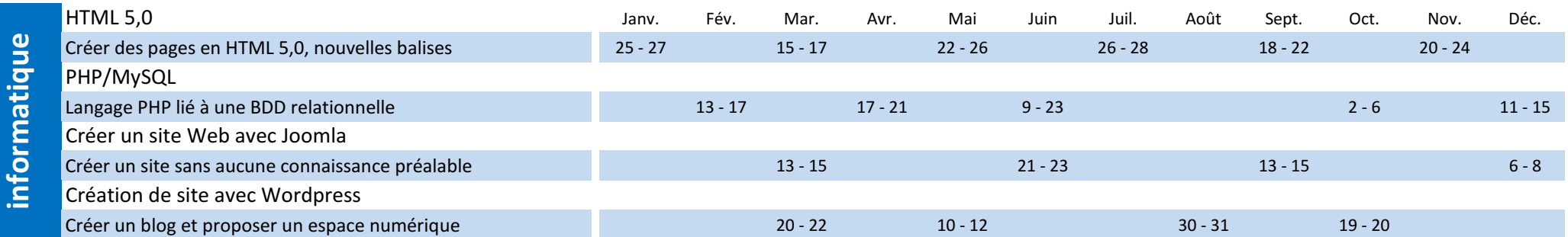

#### **Webmarketing**

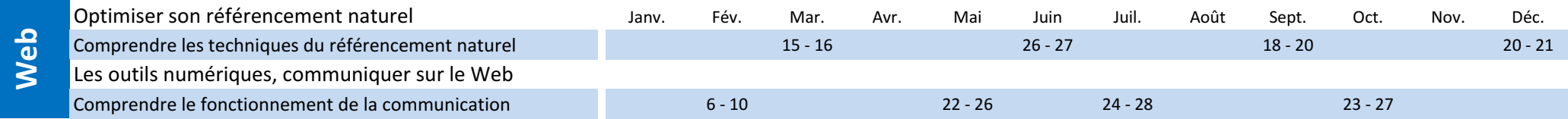

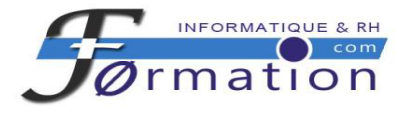

# Outils graphiques

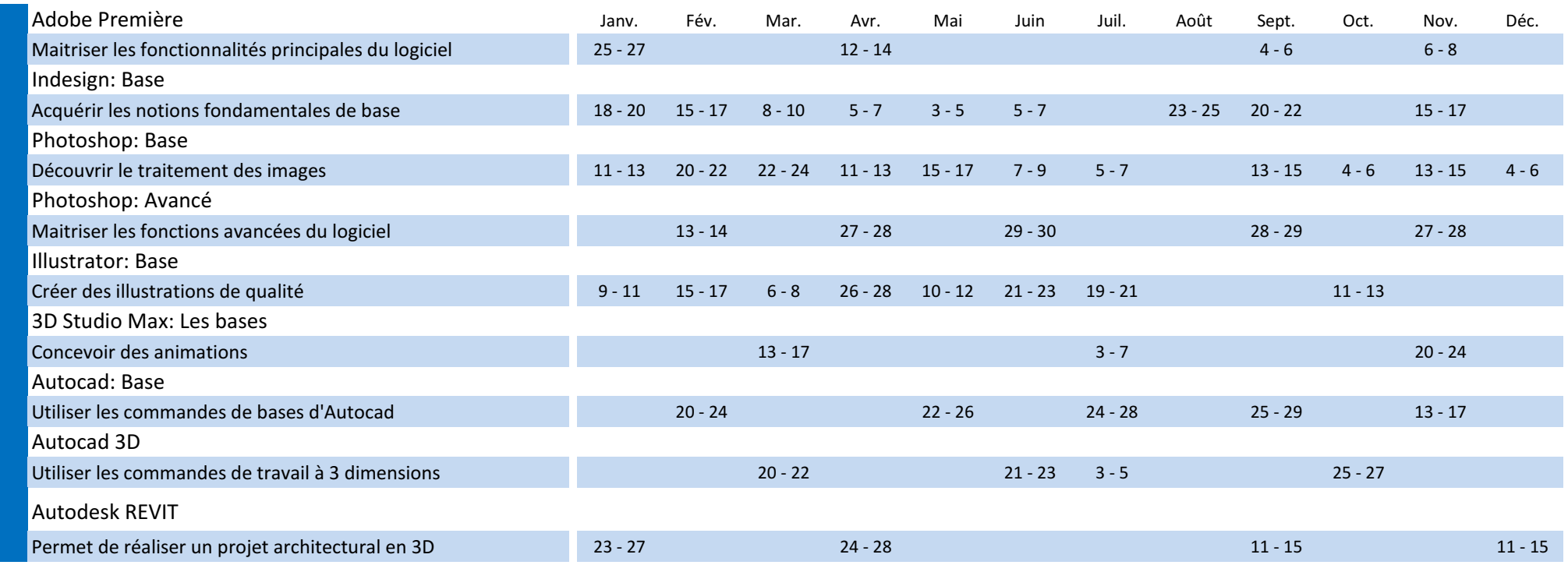

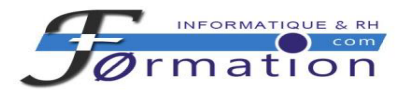

# Communication Ecrite

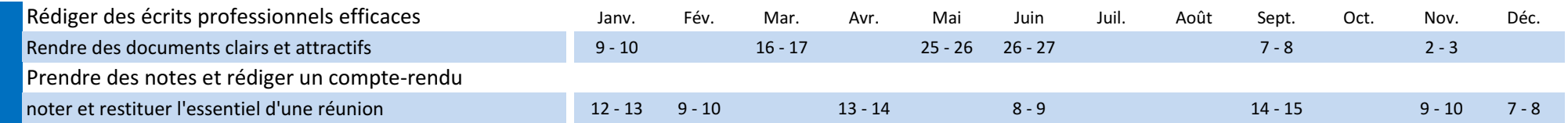

# Communication Orale

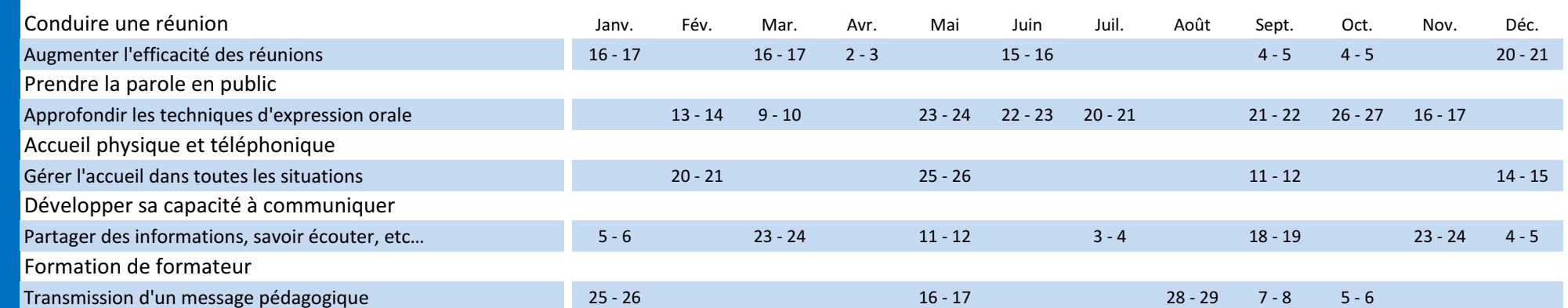

# Gestion de Projet

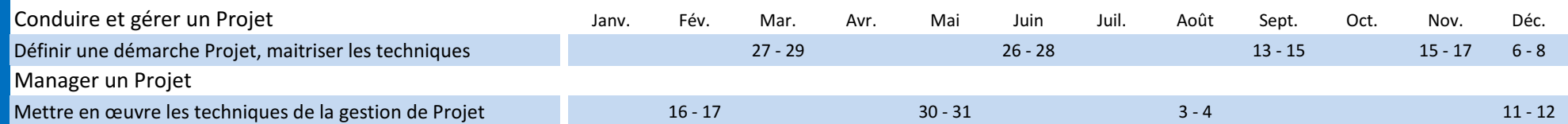

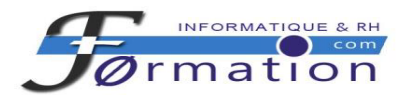

# Développement des Compétences Professionnelles

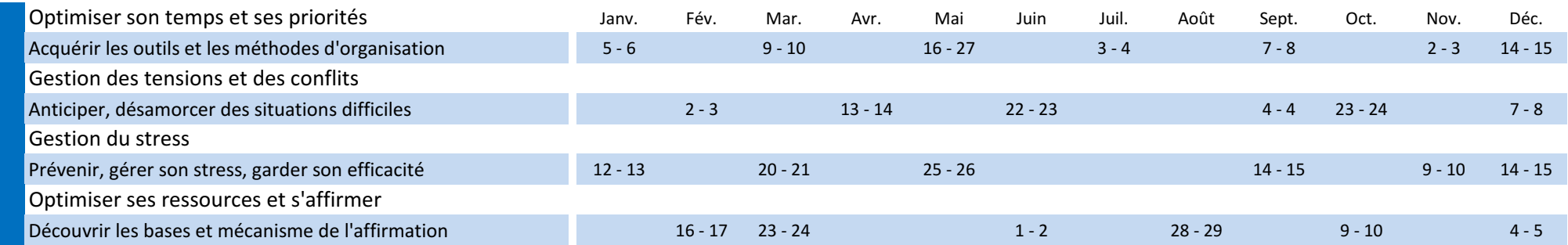

#### Management des Equipes

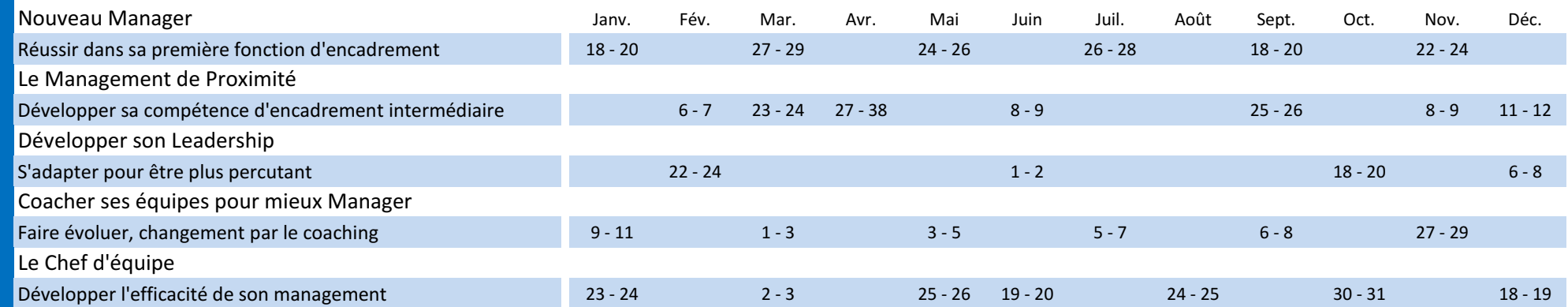